## **Technologie Informacyjne i Komunikacyjne 2023/2023**

### dr Magdalena Posiadała-Zezula,

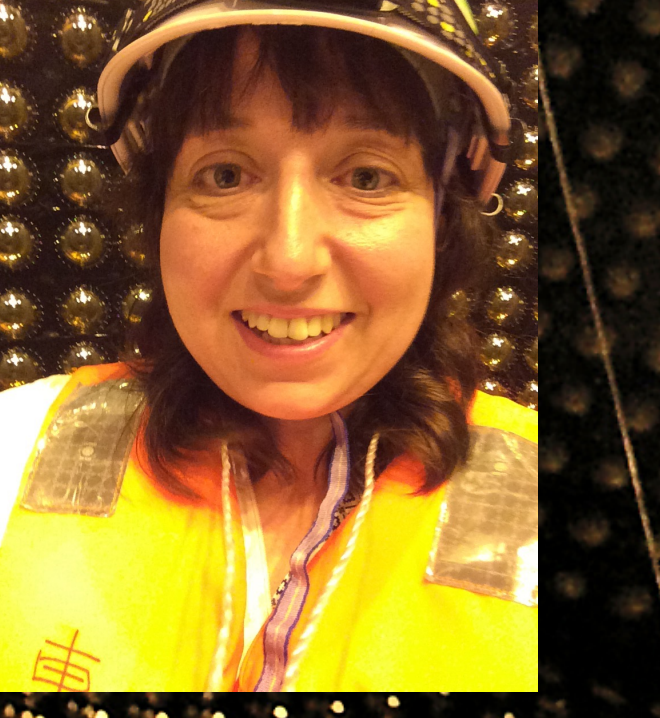

Photo Credit: Piotr Mijakowski

1

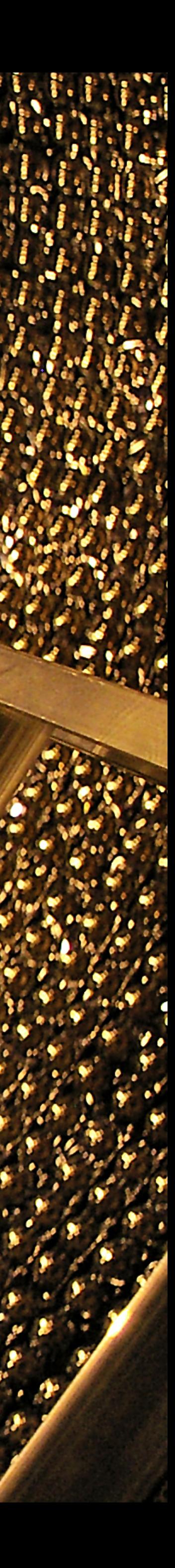

Wykład 1: Wstęp Gdzie powstała sie ć WWW?

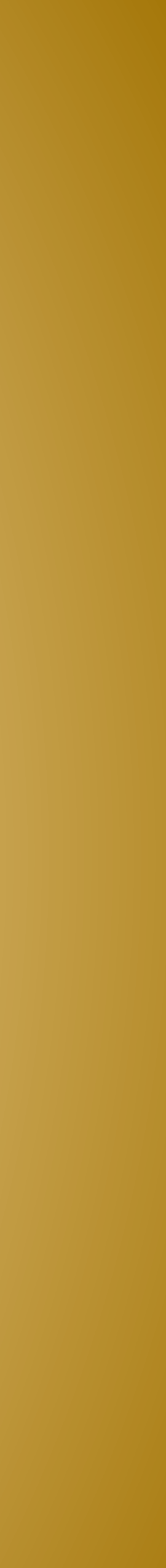

### Technologie Informacyjne i Komunikacyjne

**2**

★Dr Magdalena Posiadala-Zezula, email [mposiada@fuw.edu.pl](mailto:mposiada@fuw.edu.pl) ★[Strona przedmiotu : https://www.fuw.edu.pl/](https://www.fuw.edu.pl/~mposiada/dydaktyka/tik23/index.html) [~mposiada/dydaktyka/tik23/index.html](https://www.fuw.edu.pl/~mposiada/dydaktyka/tik23/index.html)

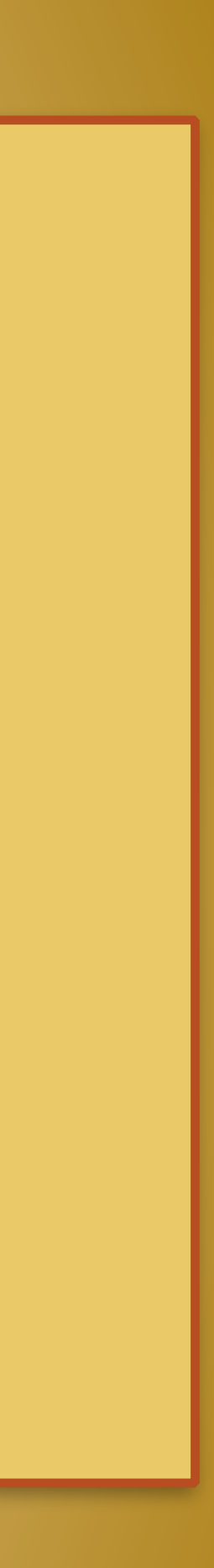

## Technologie Informacyjne i Komunikacyjne

**3**

### ★Plan wykładu:

- Wprowadzenie, gdzie powstała sieć WWW ?
- Systemy zapisu danych, kodowanie znaków
- Technologia półprzewodnikowa stojąca za działaniem komputera
- Wprowadzenie do języka Wolfram Mathematica licencje Wydziałowe [https://](https://www.fuw.edu.pl/oprogramowanie-licencje.html) [www.fuw.edu.pl/oprogramowanie-licencje.html](https://www.fuw.edu.pl/oprogramowanie-licencje.html)

### • Cyfrowy zapis dźwięku i obrazu

• grupy we wtorki zaczynaja 28.11 ->powtórka materiału wypada w styczniu 9.01.2024 i kolokwium

## Technologie Informacyjne i Komunikacyjne

**4**

### ★Plan ćwiczeń:

- **• LINUX- 2 tygodnie**
- **Latex 2 tygodnie** + projekt do 30.11
- **Python 3 tygodnie** + kolokwium
	- grupy we wtorki zaczynają 31.10 -> kolokwium wypada 21.11
	- grupy środa, czwartek kolokwium 29.11, 30.11 (1.11 oraz 2.11 wolne)
	- grupa piątkowa kolokwium 24.11
- **• Mathematica 4 tygodnie + kolokwium**
	- 16.01.2024
	- grupy środa, czwartek kolokwium 17.01, 18.01
	- grupa piątkowa kolokwium 19.01 (bo wolne 22.12.2023)
	- jeden dział tylko, należy to zgłosić do swojego prowadzącego ćwiczenia

• **Kolokwium poprawkowe: 22.01 - 27.01.2024 - wszyscy chętni w swoich grupach** - można poprawiać

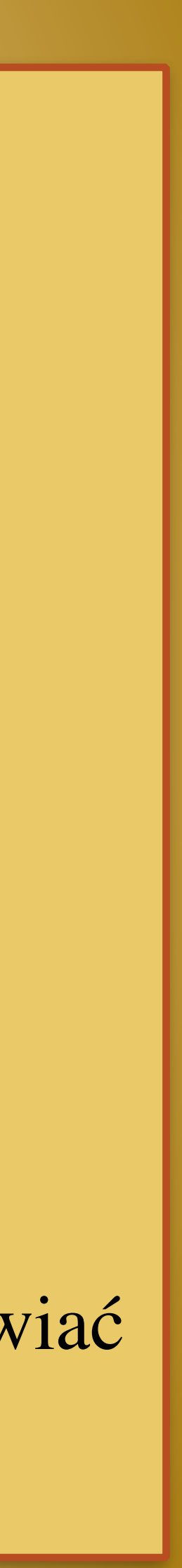

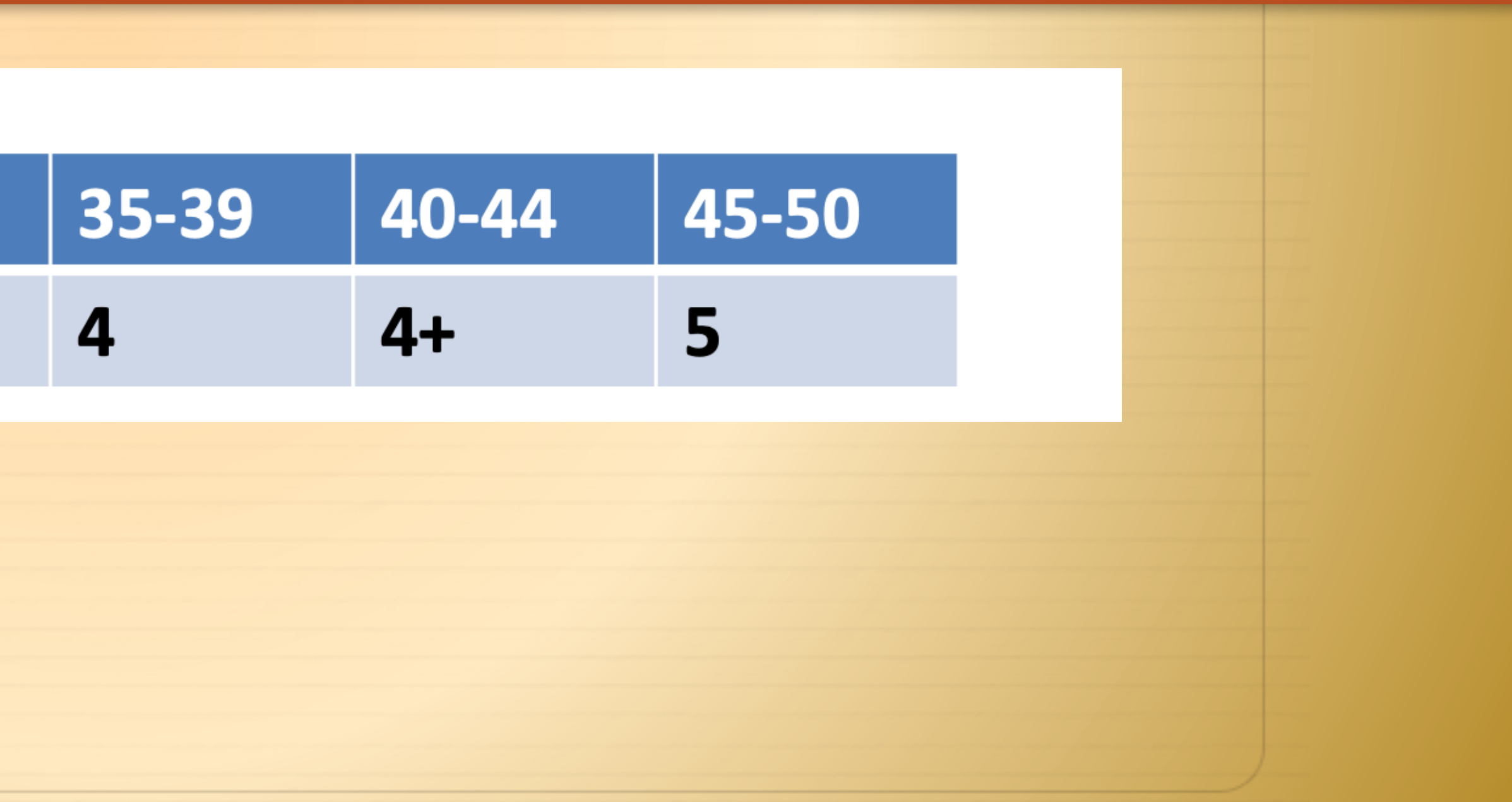

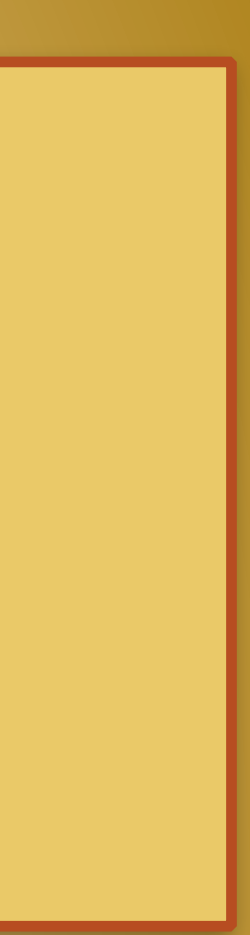

## Technologie Informacyjne i Komunikacyjne elementy zaliczenia

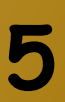

★Elementy zaliczenia (zalicza minimum 50% ogólnej sumy punktów):

- Projekt z Latex'a 10 pkt
- Python sprawdzian na zajęciach 15 pkt
- Mathematica -sprawdzian na zajęciach 15 punktów
- Test z materiału wykładowego 18 stycznia na wykładzie 10 pkt

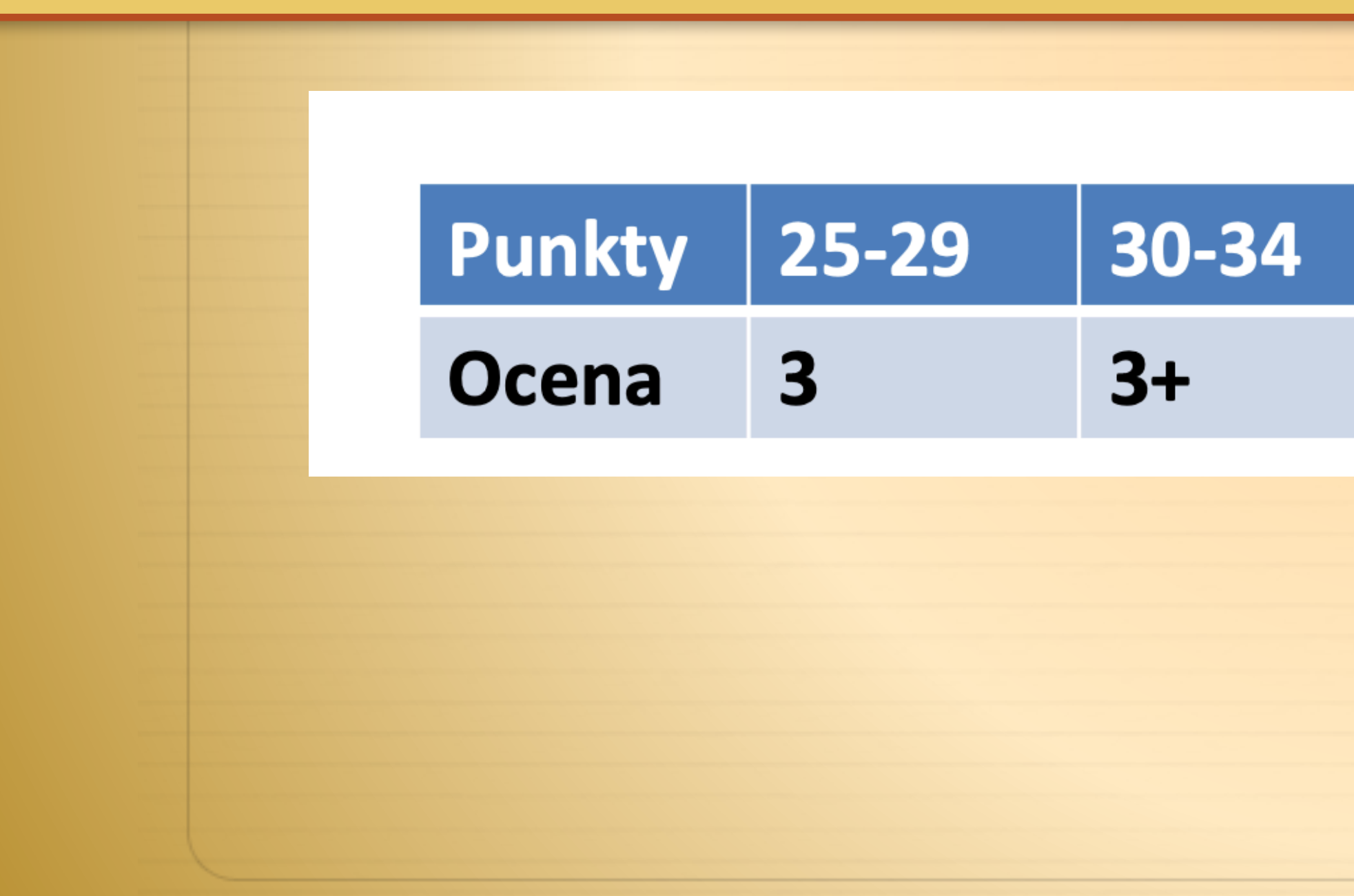

## **Historia sieci**

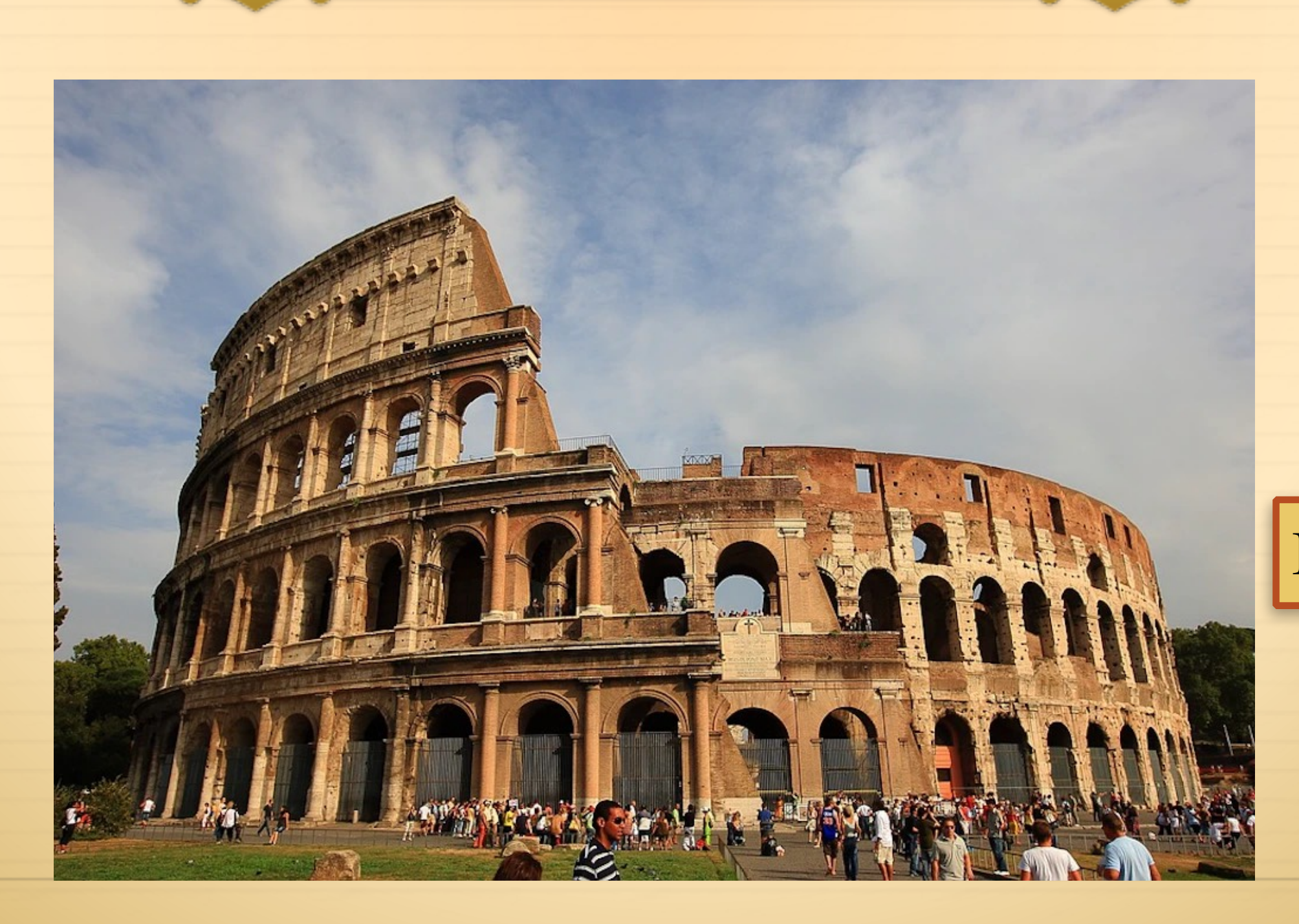

### Image Source: [Pixabay.com](https://pixabay.com/photos/colosseum-roman-italy-2182384/)

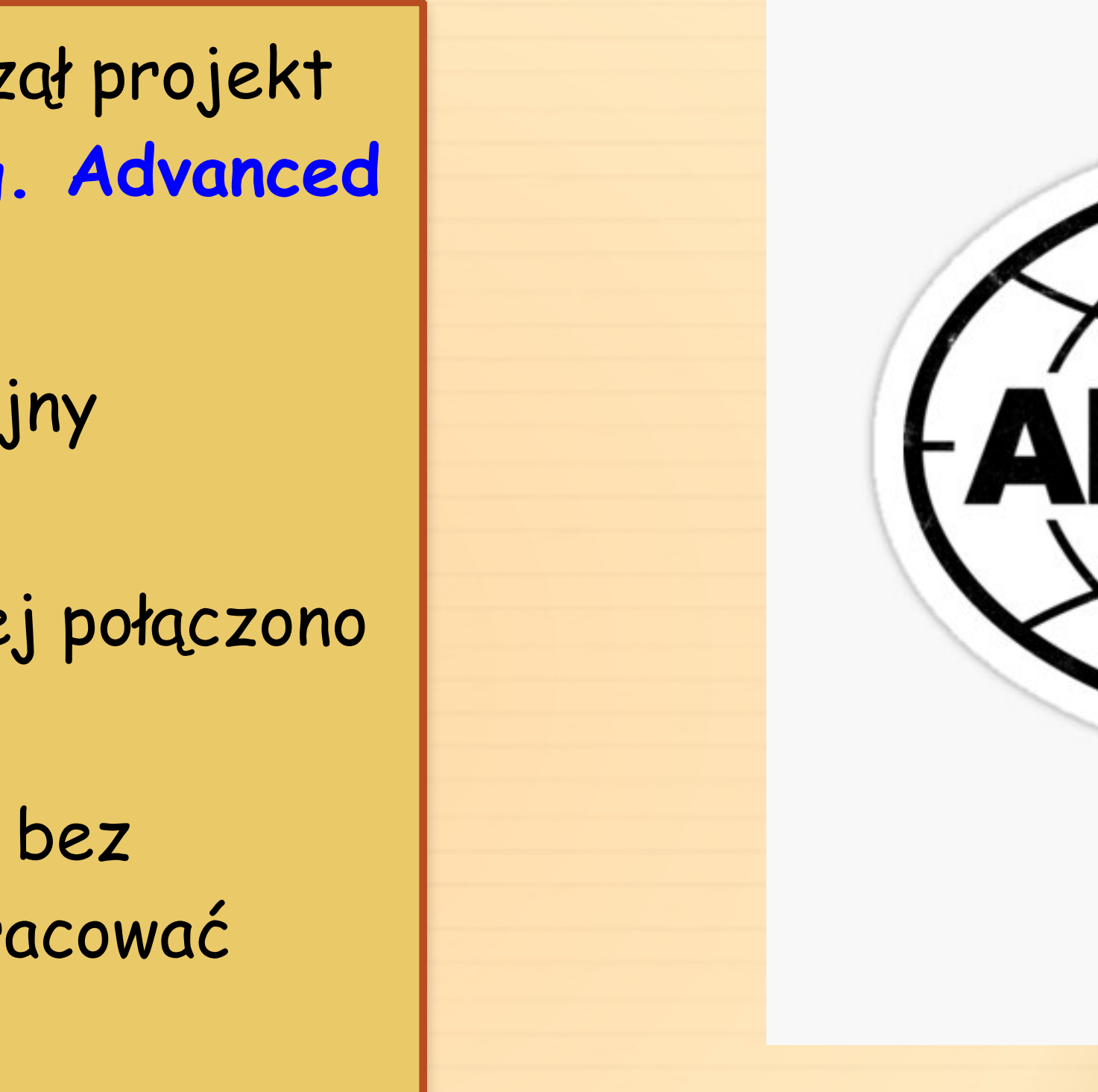

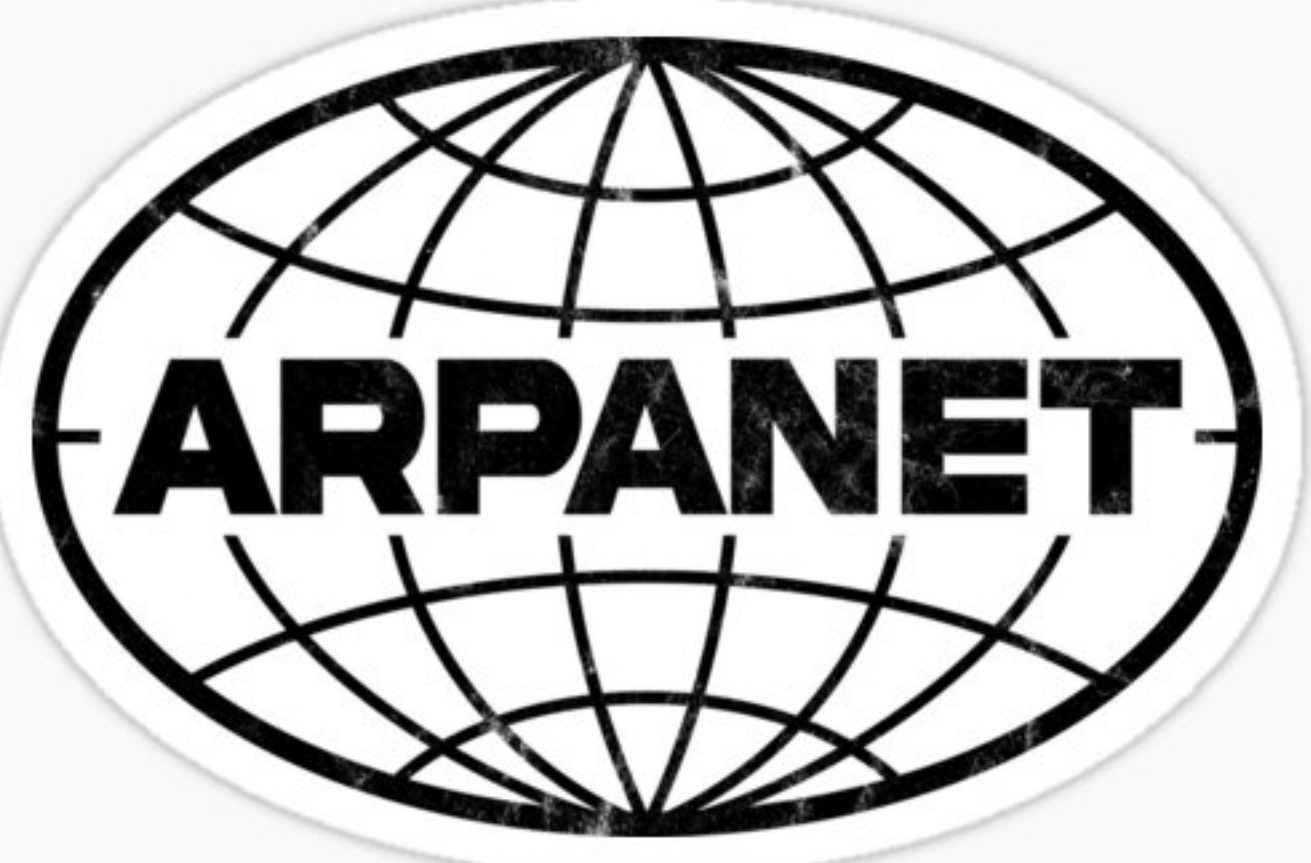

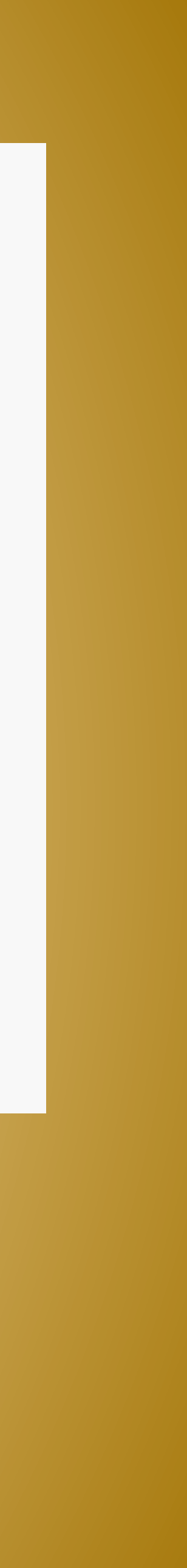

### Historia sieci www

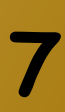

- W 1969 roku Departament Obrony USA rozpoczął projekt badawczy prowadzony przez agencję **ARPA (ang. Advanced Research Project Agency)**
	- Sieć komunikacyjna dla wojska na wypadek wojny atomowej.
	- Tak powstałą sieć nazwano **ARPANET**, w której połączono kilka uniwersytetów stanowych.
	- ARPANET utworzony był z sieci komputerów, bez wyraźnego punktu centralnego, która mogła pracować pomimo uszkodzenia którejś z jej części.

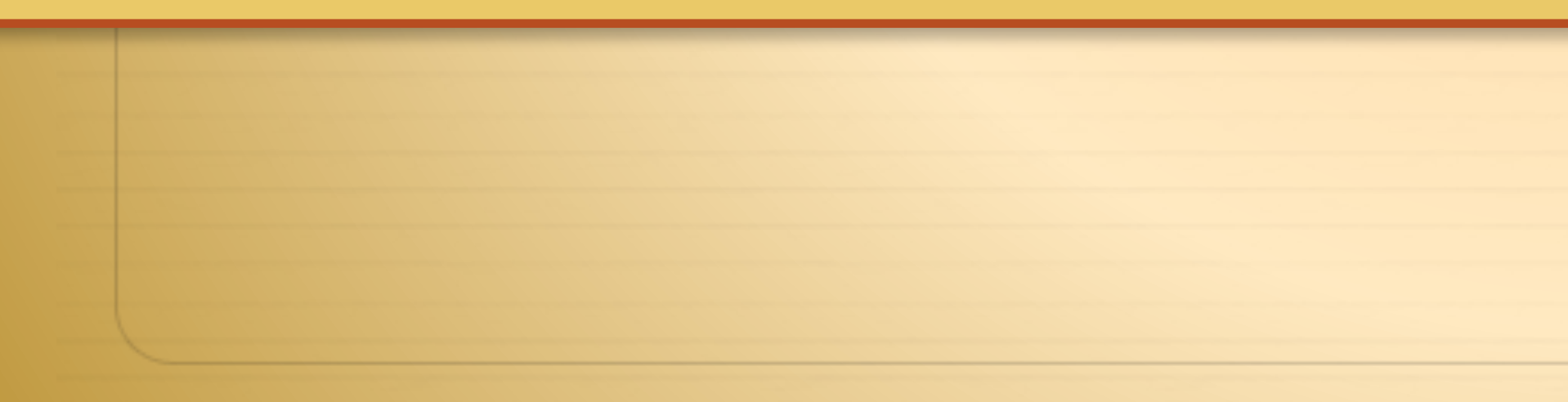

### ARPANET - USA - (1969)

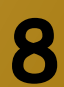

Pierwsze połączenie 1969 - 6 komputerów

1971 - 13 komp.

1977 - 60 komp.

 $+1980 - 10000$  !!!!

Poprzez przyłączenie do sieci komputerów po jednym ośrodku w Wielkiej Brytanii i Norwegii w **1973 roku** ARPANET **zapoczątkował rozwój Internetu o zasięgu międzynarodowym**

Jest bezpośrednim przodkiem [Internetu](https://pl.wikipedia.org/wiki/Internet).

Został wyłączony w [1990 roku](https://pl.wikipedia.org/wiki/1990)

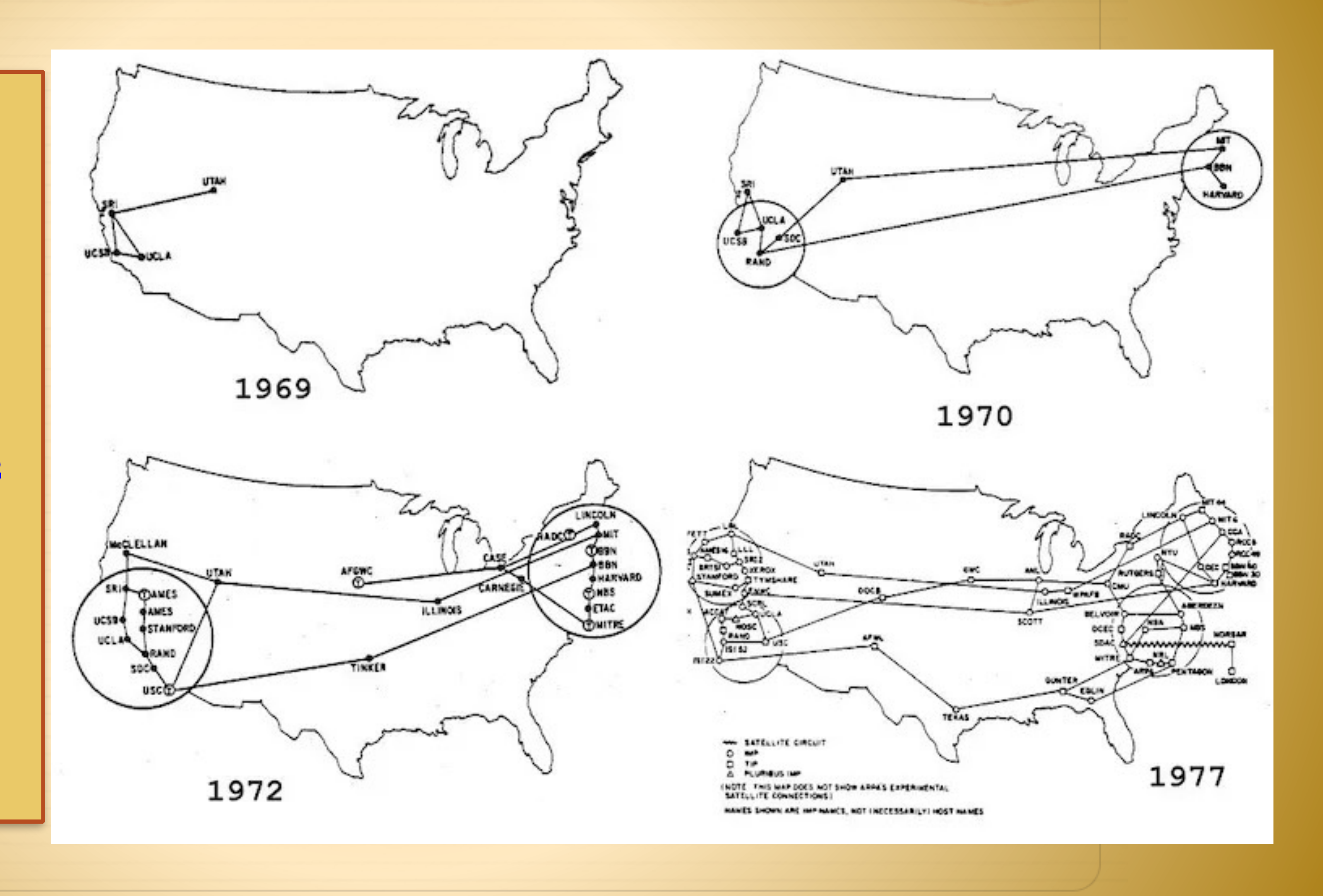

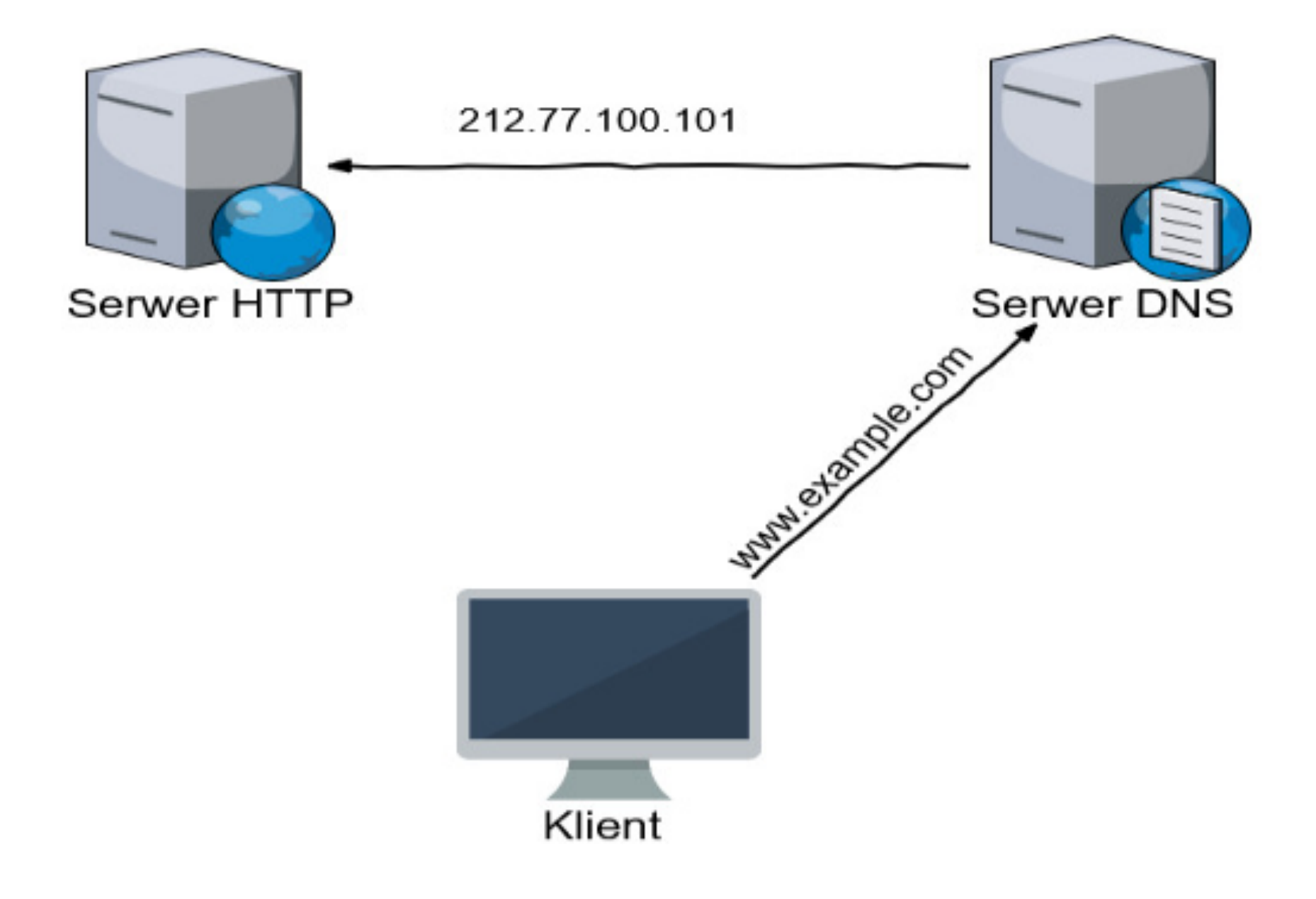

## Historia sieci

★1983 rok - wszystkie komputery w sieci ARPANET przeszły na stosowanie nowego protokołu przesyłania danych - TCP/IP (ang. Transmission Control Protokol / Internet Protokol).

★Każdy komputer podłączony do sieci komputerów, miał własny adres liczbowy, nazywany adresem **IP** 

**(ang. Internet Protocol).**

★Powstaje system **DNS (ang. Domain Name System),**  którego zadaniem jest tłumaczenie numerycznych adresów IP na zrozumiałe dla człowieka nazwy.

★Dzięki DNS nazwa np. **pl.wikipedia.org** jest tłumaczona na odpowiadający jej adres IP, czyli 91.198.174.232

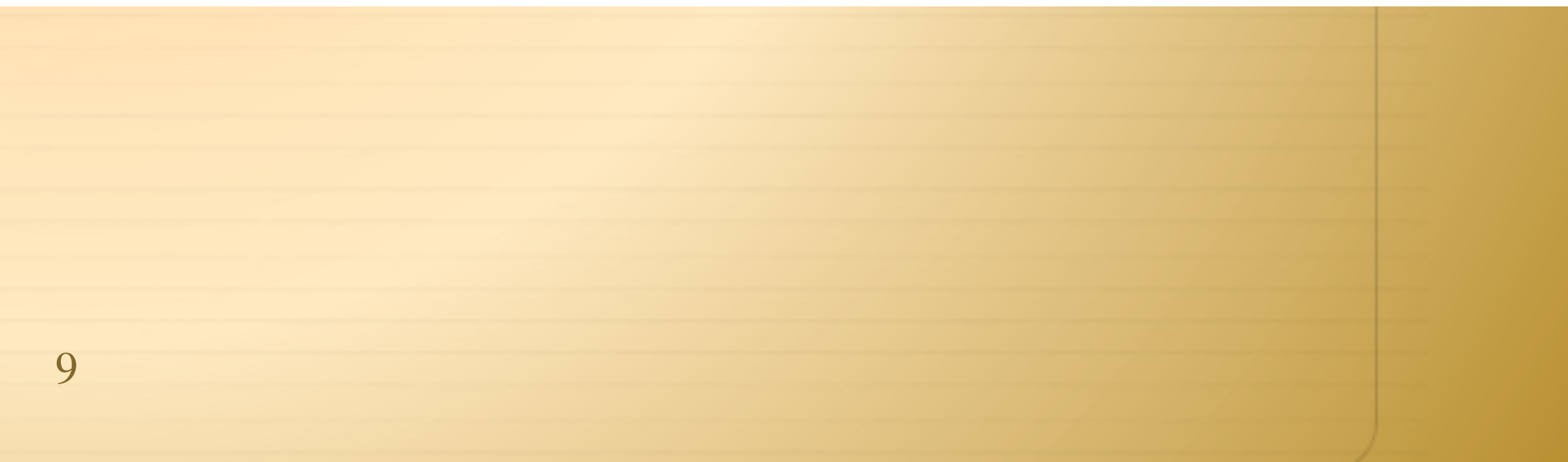

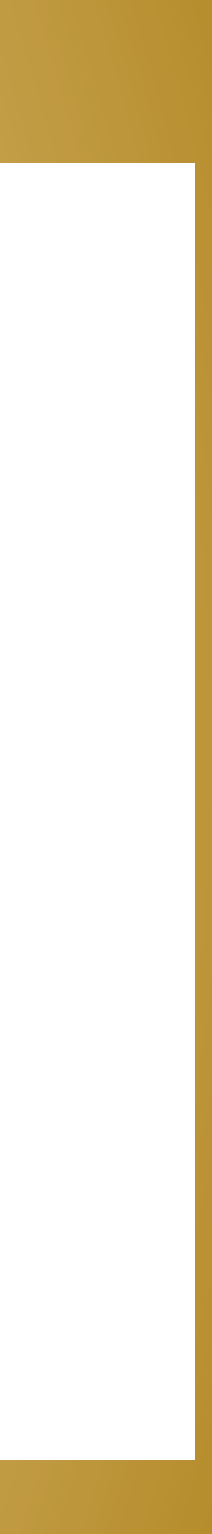

## Internet w Europie (1972-1989) • 1979 - Dzieki B. Segalowi powstaje pierwsza sieć Ethernet w Europie (koszt jednej • 1990 -CERN potrzebował nowego narzędzia do wymiany tekstu, danych, zdjęć... Q SEARCH | EN **ABOUT SCIENCE RESOURCES NEWS** science > computing > birth web > The birth of the Web The birth of the Web **CERN** The World Wide Web was invented by British scientist Tim Berners-Lee in 1989 while working at CERN

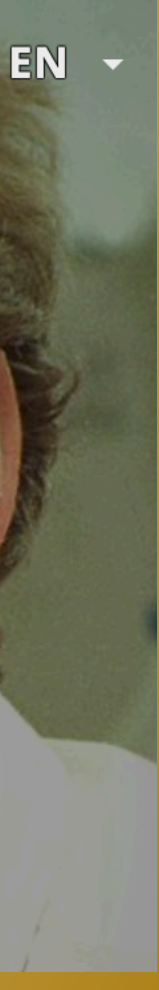

10

- 1960 tylko lokalne połączenia (CERN)
- 1971 Ben Segal tworzy pierwszą sieć w Europie (CERN)
- karty 1 mln \$)
- 1981 wprowadzenie protokołu TCP/IP

- 1985 ze względu na wygodę w komunikacji wiele uniwersytetów zostaje przyłączonych do sieci w CERNie
- 
- Powstaje World-Wide-Web (Tim Bernes Lee, Robert Callieau)
	- <https://info.cern.ch/hypertext/WWW/TheProject.html>
	- <https://home.web.cern.ch/science/computing/birth-web>

•

## Przeglądarka WWW-CERN

### Powstanie pierwszej strony internetowej i przeglądarki o nazwie **World Wide Web (WWW)**.

### CERN – Szwajcaria/Francja

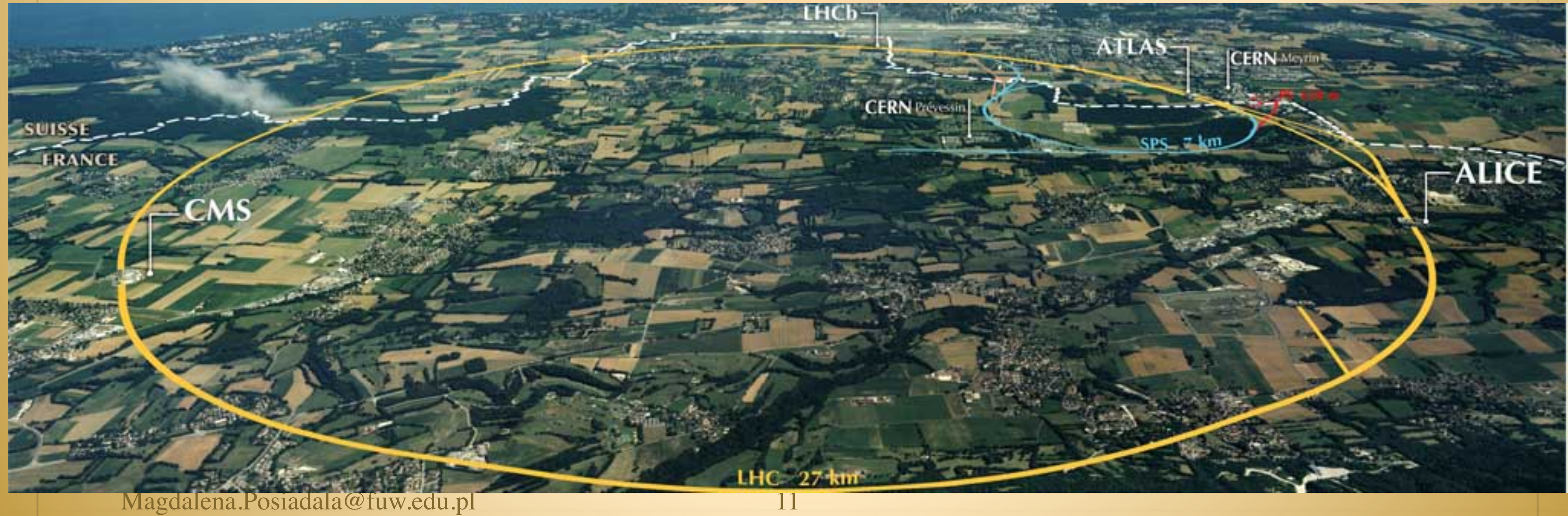

## Przeglądarka WWW- CERN

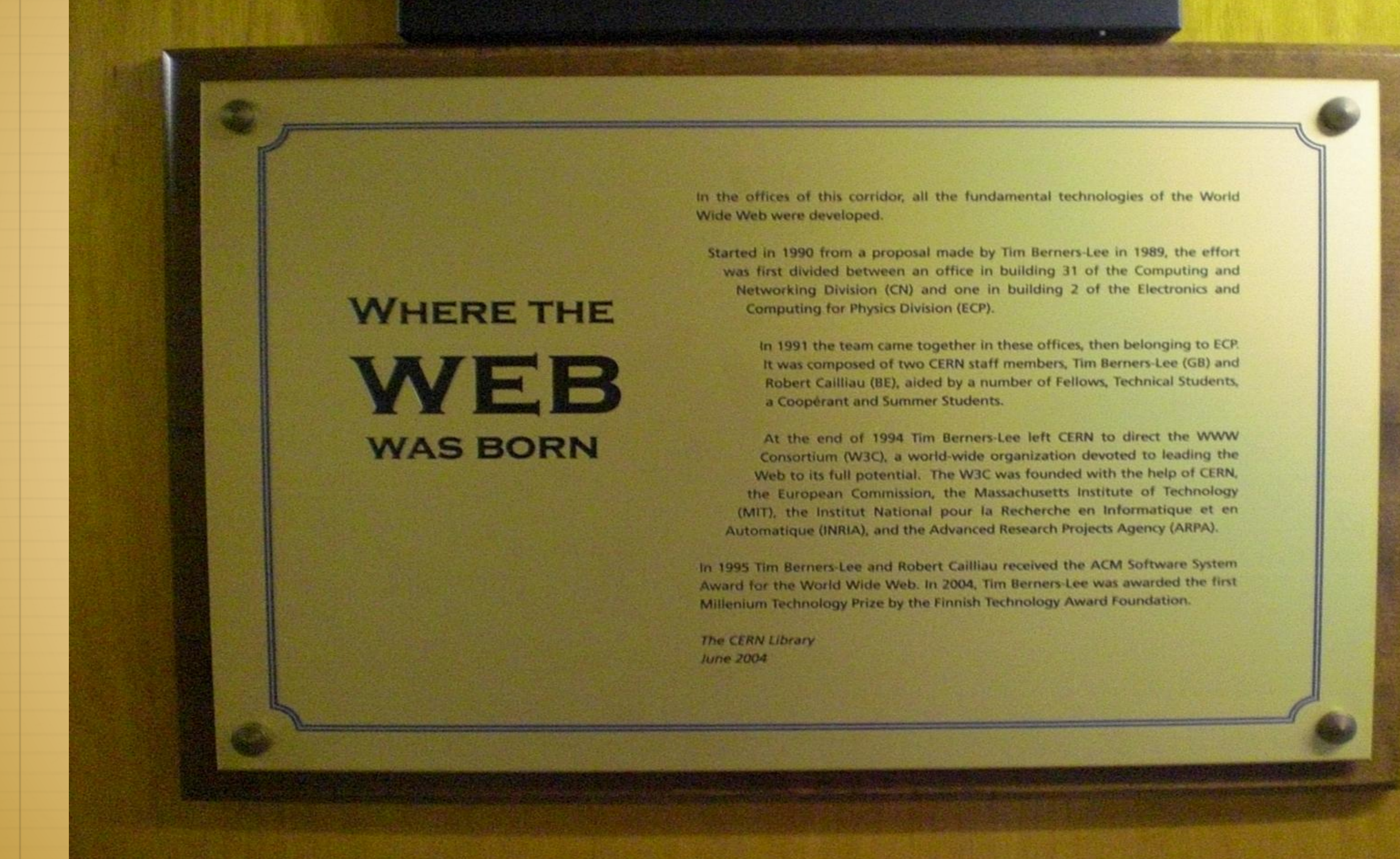

In the offices of this corridor, all the fundamental technologies of the World Wide Web were developed.

Started in 1990 from a proposal made by Tim Berners-Lee in 1989, the effort was first divided between an office in building 31 of the Computing and Networking Division (CN) and one in building 2 of the Electronics and Computing for Physics Division (ECP).

In 1991 the team came together in these offices, then belonging to ECP. It was composed of two CERN staff members, Tim Berners-Lee (GB) and Robert Cailliau (BE), aided by a number of Fellows, Technical Students, a Cooperant and Summer Students.

At the end of 1994 Tim Berners-Lee left CERN to direct the WWW Consortium (W3C), a world-wide organization devoted to leading the Web to its full potential. The W3C was founded with the help of CERN, the European Commission, the Massachusetts Institute of Technology (MIT), the Institut National pour la Recherche en Informatique et en Automatique (INRIA), and the Advanced Research Projects Agency (ARPA).

In 1995 Tim Berners-Lee and Robert Cailliau received the ACM Software System Award for the World Wide Web. In 2004, Tim Berners-Lee was awarded the first Millenium Technology Prize by the Finnish Technology Award Foundation.

The CERN Library June 2004

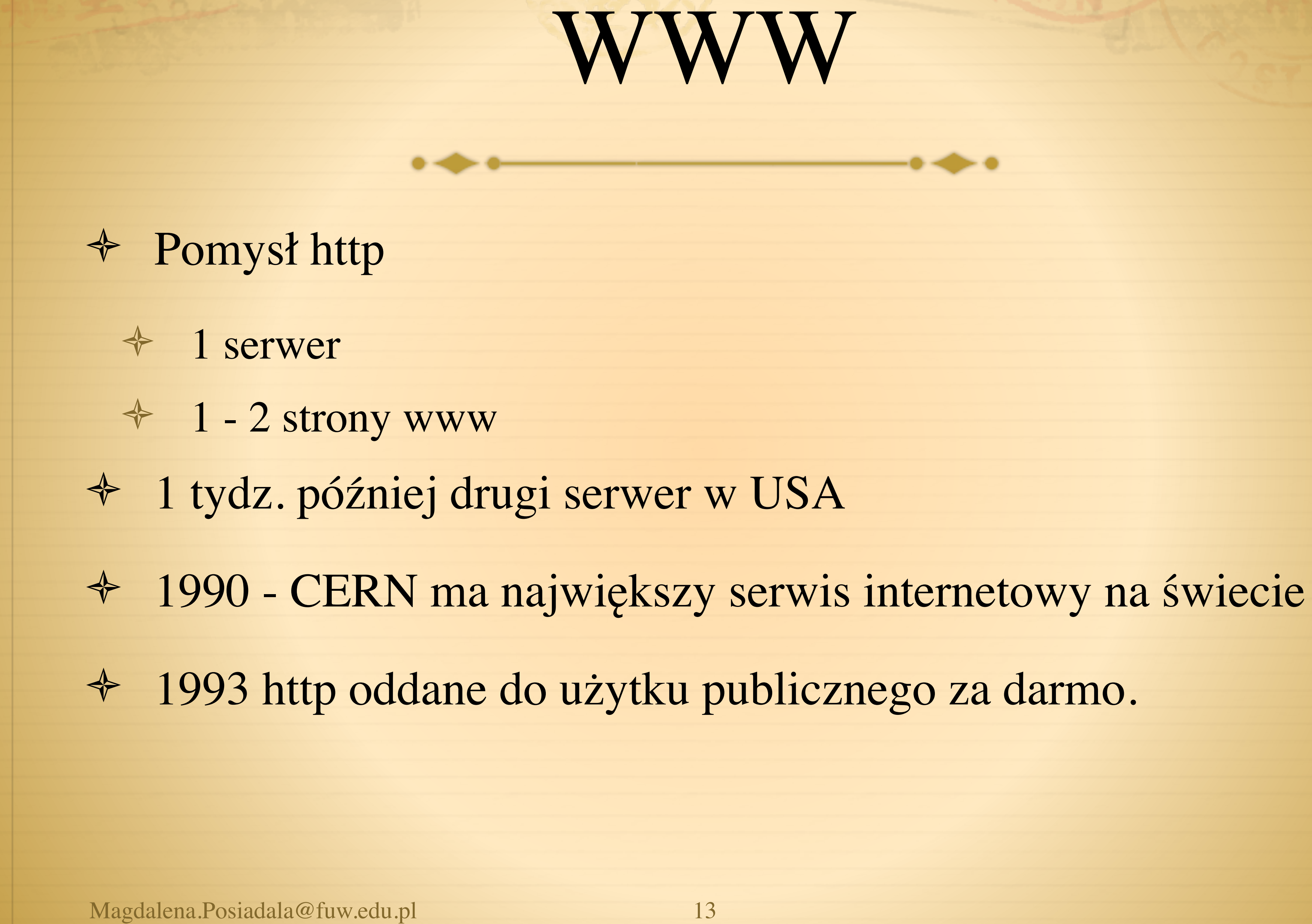

# Historia internetu w Polsce

 **17 sierpnia 1991 rok –symboliczna data**- nastąpiła wymiana informacji, przy użyciu protokołu IP pomiędzy **Wydziałem Fizyki Uniwersytetu Warszawskiego** (Hoza 69 Pawilon pokój 11) a **Centrum Komputerowym Uniwersytetu w Kopenhadze**

 **20 grudnia 1991 rok** jest to oficjalna datą uzyskania przez nasz kraj dostępu do Internetu.

 USA zniosły embargo na połączenia przez sieć komputerową z naszym państwem, co dało nam całkowity dostęp do oferowanych wtedy usług w globalnej sieci komputerowej.

pierwszy serwer www: [www.fuw.edu.pl,](http://www.fuw.edu.pl) 1993

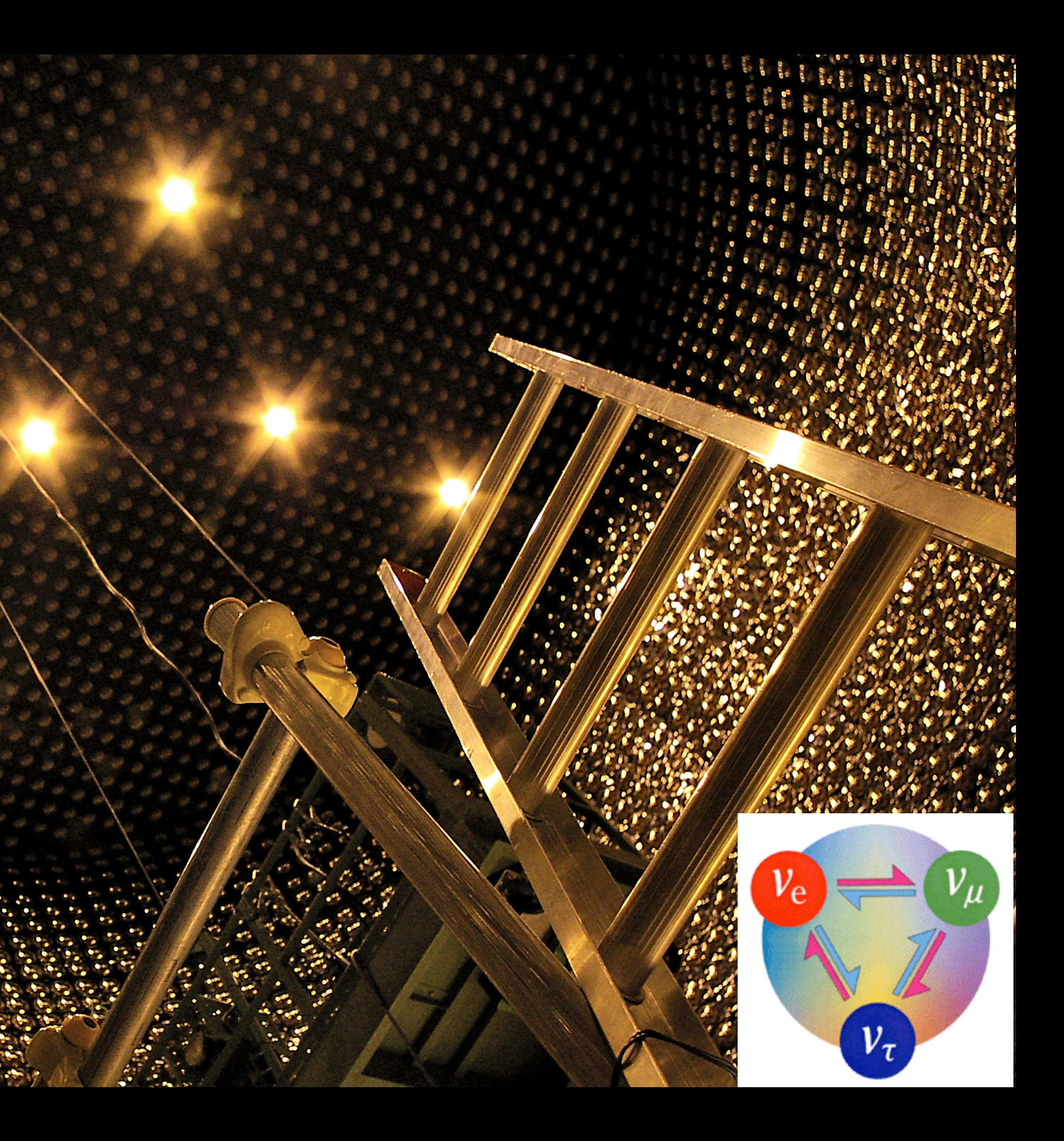

# Thank you!

Photo Credit: Piotr Mijakowski